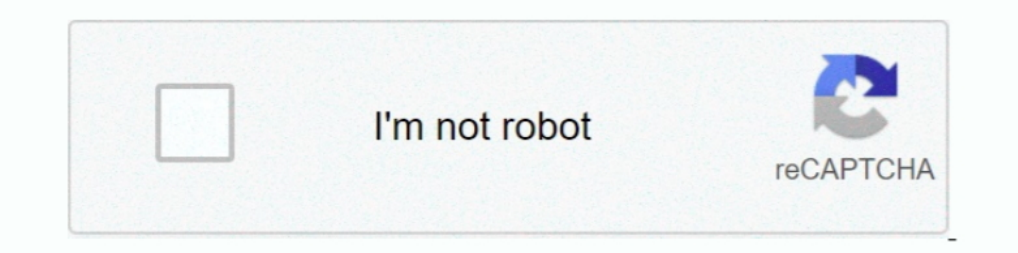

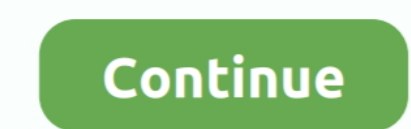

**Crack Registrar Ncomputing Vspace**

## **register ncomputing vspace**

register ncomputing vspace, crack register ncomputing vspace, como registrar ncomputing vspace, how to install vspace ncomputing, registration ncomputing vspace

**como registrar ncomputing vspace**

**registration ncomputing vspace**

624b518f5d